#### **МИНИСТЕРСТВО НАУКИ И ВЫСШЕГО ОБРАЗОВАНИЯ РОССИЙСКОЙ ФЕДЕРАЦИИ**

филиал федерального государственного бюджетного образовательного учреждения высшего образования «Кузбасский государственный технический университет имени Т.Ф. Горбачева» в г. Белово филиал КузГТУ в г. Белово

Кафедра горного дела и техносферной безопасности

## **ОПРЕДЕЛЕНИЕ КОЭФФИЦИЕНТА ТЕПЛОПРОВОДНОСТИ ТВЕРДОГО ТЕЛА МЕТОДОМ ЦИЛИНДРИЧЕСКОГО СЛОЯ**

Методические указания по выполнению лабораторной работы по дисциплине «Теплофизика» для студентов направления 20.03.01 «Техносферная безопасность» профиль 01 «Безопасность технологических процессов и производств»

Составитель С. В. Белов

Рассмотрены на заседании кафедры Протокол №  $\frac{3}{5}$  от  $\frac{17.11.2020r}{2}$ . Рекомендованы к печати учебно-методическим советом филиала КузГТУ в г. Белово Протокол № \_4\_ от\_\_\_25.11.2020г.\_\_\_\_

## ОПРЕДЕЛЕНИЕ КОЭФФИЦИЕНТА ТЕПЛОПРОВОДНОСТИ ТВЕРДОГО ТЕЛА МЕТОДОМ ЦИЛИНДРИЧЕСКОГО СЛОЯ

**1. Цель работы:** определить коэффициент теплопроводности двух исследуемых материалов; установить зависимость коэффициентов теплопроводности от температуры; сопоставить между собой полученные данные со справочными данными.

**2. Подготовка к работе**: изучить в учебниках [1] Гл 7; [2] Раздел II, Гл.1 и методические указания к данной лабораторной работе. Для выполнения лабораторной работы студент должен знать: а) понятия «температурное поле», «температурный градиент», «тепловой поток»; б) закон Фурье; в) дифференциальное уравнение теплопроводности; г) условие однозначности для процесса теплопроводности; д) граничные условия, способы их задания; е) уравнения для определения теплового потока через плоскую и цилиндрическую стенку.

### **3. Выполнение работы**

### **3.1 Описание лабораторной установки**

Экспериментальная установка, принципиальная схема которой изображена на рис. 1, предназначена для определения коэффициентов теплопроводности двух различных материалов.

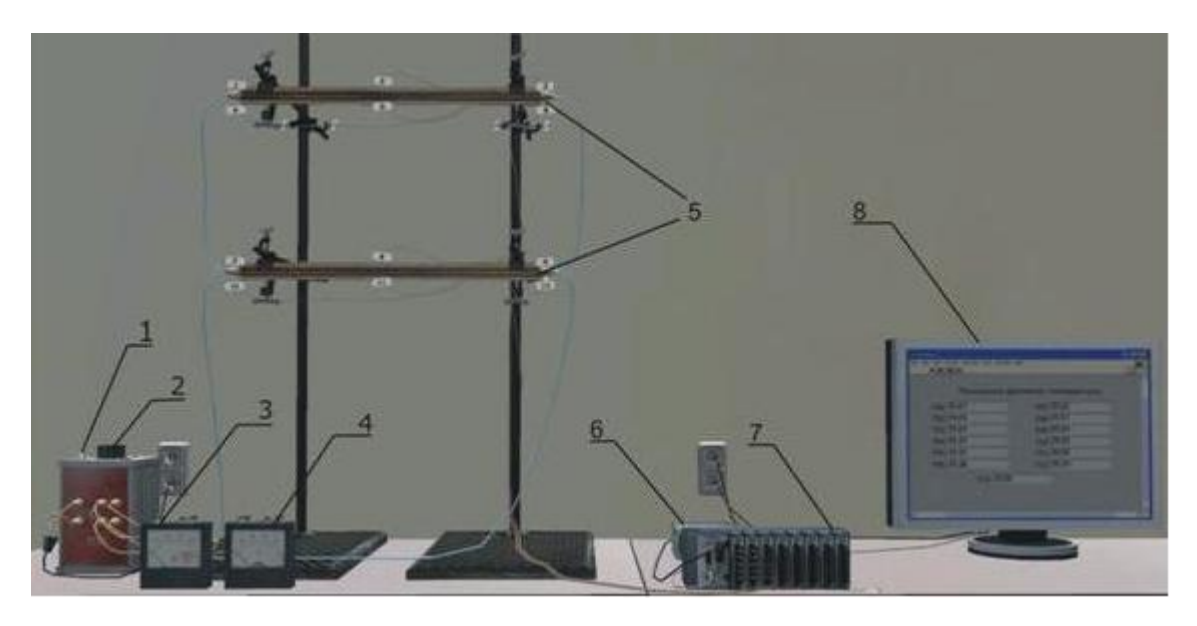

Рис. 1. Лабораторная установка: 1 – тумблер включения/выключения реостата; 2 – реле-регулятор; 3 - амперметр; 4 – вольтметр; 5 – испытательные элементы установки с термопарами; 6 – блок питания; 7 – контроллер CompactRIO + модули MIO 9481; 8 – промышленный монитор.

Установка состоит из двух испытательных элементов, которые отличаются один от другого только материалом испытуемой изоляции, поэтому в дальнейшем будет описано устройство лишь одного элемента (рис. 2).

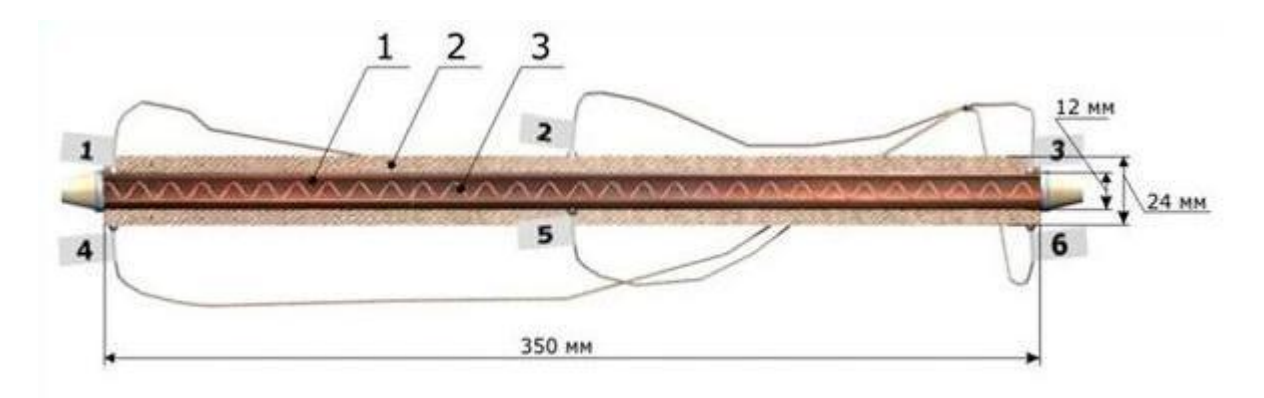

Рис. 2. Схема элемента установки: 1 – медная труба; 2 – слой испытуемой изоляции; 3 – нагревательный элемент (спираль).

Элемент представляет собой медную трубу (1) наружным диаметром  $d_1=12$  мм и длиной L=350 мм, на которую нанесен слой испытуемой изоляции (2) диаметром  $d_2=24$ мм. Внутри трубы помещена спираль (3), по которой пропускается электрический ток, служащий источником тепла. Все выделяющееся тепло Q передается через цилиндрическую поверхность испытуемой изоляции. Величина Q определяется по показаниям вольтметра и амперметра и для каждого из двух элементов равна:

$$
Q = \frac{IU}{2},\tag{1}
$$

где Q – выделяющееся тепло, Вт; I – сила тока, А; U – напряжение, В.

#### **3.2 Теоретические основы эксперимента**

Теплопроводность представляет собой процесс распространения тепла путем непосредственного соприкосновения беспорядочно движущихся (колеблющихся) структурных частиц вещества – молекул, атомов, электронов. Это так называемый молекулярный способ переноса тепловой энергии, который может осуществляться в любых термически неравновесных (т.е. имеющих различные температуры) телах или системах тел.

В основу теории теплопроводности положен закон Фурье – тепловой поток прямо пропорционален температурному градиенту:

$$
Q = -\lambda \frac{dt}{dn} H,\t\t(2)
$$

где H – площадь поверхности, через которую проходит тепло, [м $^2$ ]; - коэффициент теплопроводности;

 $\overline{d}$  $\frac{dt}{dn}$  - температурный градиент, [К/м], [°С/м].

Коэффициент теплопроводности характеризует способность тел проводить тепло:

$$
\lambda = \frac{|Q|}{|H \cdot \frac{dt}{dn}|} \tag{3}
$$

По своему физическому смыслу коэффициент теплопроводности представляет собой количество тепла, проходящего в единицу времени через единицу изотермической поверхности при температурном градиенте, равном единице, или другими словами, это тепловой поток в единицу времени через единицу изотермической поверхности при изменении температуры на единицу толщины стенки в один градус. Коэффициент теплопроводности зависит от природы тела, его пористости, влажности, давления, температуры и других параметров. Для всех материалов с изменением температуры  $\lambda$  изменяется по линейному закону во всем рассматриваемом интервале температур:

$$
\lambda = \lambda_0 (1 \pm bt), \tag{4}
$$

где  $\lambda$ о – коэффициент теплопроводности при 0 °С;

*b –* постоянная, характеризующая приращение (уменьшение) материала при повышении его температуры на  $1^{\circ}$ С.

Численное значение коэффициента теплопроводности определяется опытным путем различными методами (шара, плиты и др). Для

теплоизоляционных материалов  $(\lambda \le 0,3$  [B $\tau/m \cdot K$ ]) наибольшее распространение получил метод трубы (цилиндра), сущность которого заключается в следующем.

Температура изменяется только вдоль радиуса (по координате r) (см. рис.2), а по длине трубы и ее периметру остается неизменной. В этом случае

### *grad*  $t = dt/dr$ .

Запишем закон Фурье в общем виде (2) и подставим в него выражения для площади цилиндрической стенки (*H=2πrl)* и градиента температуры (qrad  $t = dt/dr$ ):

$$
Q = -\lambda (2\pi r l) \frac{dt}{dr}.
$$

Разделим переменные величины dt и dr и проинтегрируем обе части уравнения:

$$
\int_{t_1}^{t_2} dt = -\int_{r_1}^{r_2} \frac{Q}{2\pi\lambda l} \frac{dr}{r}; \quad t_2 - t_1 = -\frac{Q}{2\pi\lambda l} \ln \frac{r_2}{r_1}.
$$

Из уравнения видно, что изменение температуры при прохождении теплоты через цилиндрическую стенку имеет логарифмический характер.

Умножим обе части уравнения на (-1) и выразим тепловой поток:

$$
Q = \frac{2\pi L (t_1 - t_2)\lambda}{\ln \frac{d_2}{d_1}}
$$
\n
$$
(5)
$$

Установившийся (стационарный) режим предполагает неизменность температур  $t_1$  и  $t_2$  на внутренней и внешней поверхностях стенки диаметром, соответственно  $d_1$  и  $d_2$  (см. рис. 2), в различные моменты времени.

Таким образом, если коэффициент теплопроводности рассматривать как постоянную в диапазоне температур  $t_1-t_2$  величину, то измерив значения  $t_1, t_2, Q$ , его можно вычислить из уравнения

$$
\lambda = \frac{Q \ln \frac{d_2}{d_1}}{2\pi L (t_1 - t_2)}\tag{6}
$$

### **3.3. Порядок выполнения работы**

Перед началом выполнения работы, по приложению 1, изучите управление, используемое в виртуальных работах.

Измерение температуры исследуемых материалов производится при помощи 12 термопар. Горячие спаи термопар заложены на внутренней ( $N ⊙ N ⊙ 1, 3, 5$  в первом элементе и  $N ⊙ N ⊙ 7, 9, 11$  во втором элементе) и наружной (№№ 2, 4, 6 в первом элементе, и №№ 8, 10, 12 во втором элементе) поверхностях испытуемого материала. Значения температуры в указанных точках измерения отображаются на мониторе.

1. После включения установки при помощи реле-регулятора устанавливается температура согласно задания преподавателя.

2. Убедившись, что режим работы установки стационарный (установившийся), проводится снятие результатов.

3. Результаты замеров вносятся в журнал наблюдений (табл. 1)

## *Журнал наблюдений*

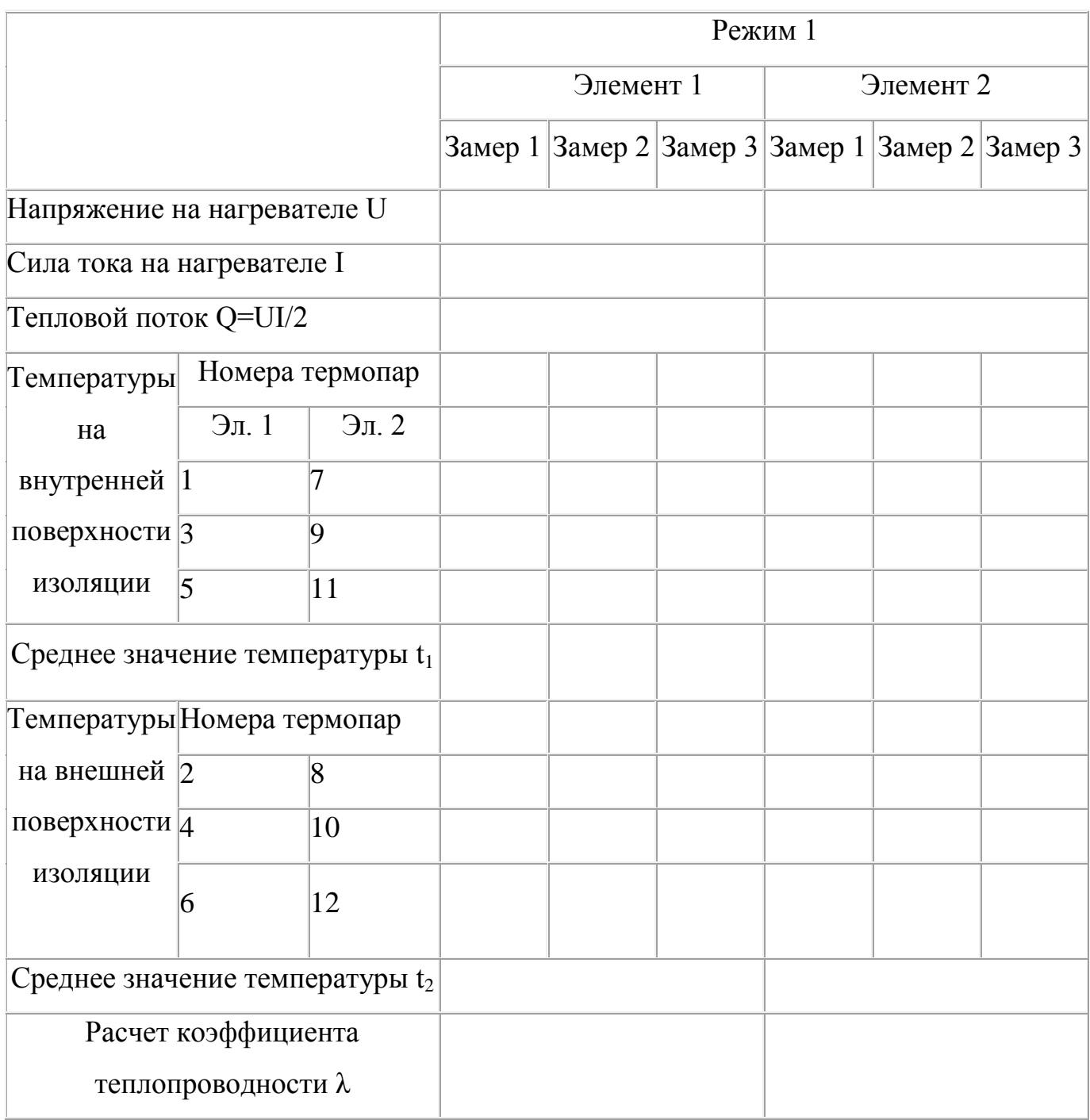

4. Следующий опыт проводится аналогично первому при другом температурном режиме. Для этого изменяют мощность тока. Замеры на 2 ом режиме начинают через 30-60 секунд, после смены режима.

5. Определение коэффициента теплопроводности производится по формуле (6).

6. Для выяснения зависимости коэффициента теплопроводности от температуры необходимо построить два графика  $\lambda_{\rm cp} = f(t_{\rm cp})$ , где  $t_{\rm cn} = (t_1 + t_2)/2$  для различных элементов 2-х режимов.

7. Сравните полученные результаты с литературными данными и между собой.

## **4. Контрольные вопросы**

1. Физическая сущность процесса теплопроводности.

2. Что такое коэффициент теплопроводности?

3. Дифференциальное уравнение теплопроводности.

4. Условие однозначности для процесса теплопроводности.

5. Граничные условия, способы их задания.

6. Уравнения для определения теплового потока через плоскую и цилиндрическую стенку.

7. Тепловая проводимость и термическое сопротивление стенки.

## **5. Тестовые задания**

## Задание 1

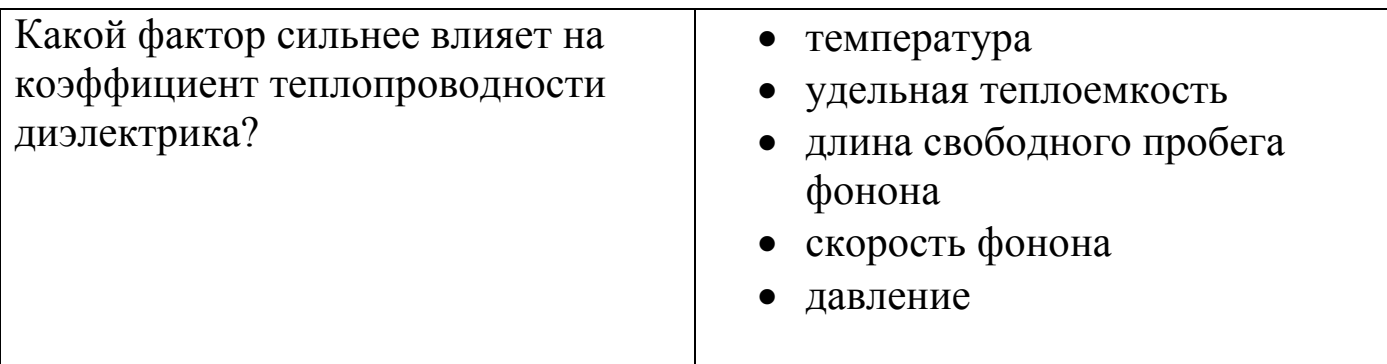

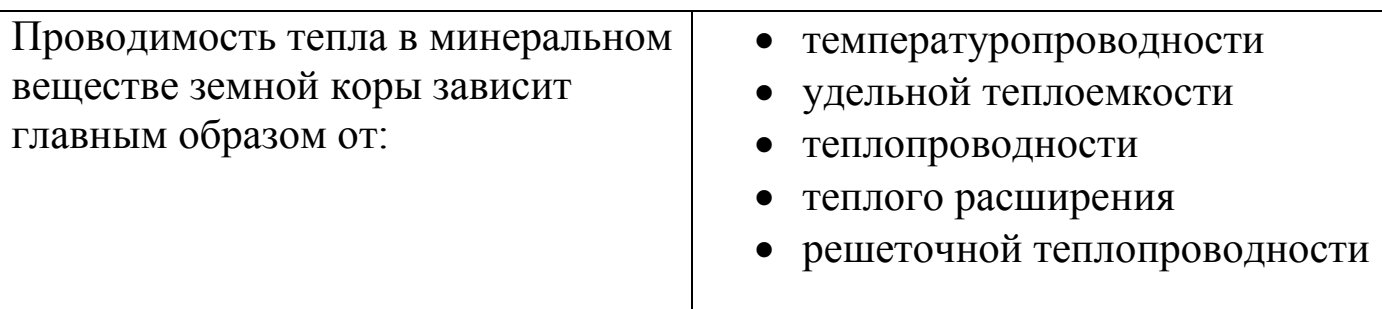

# Задание 3

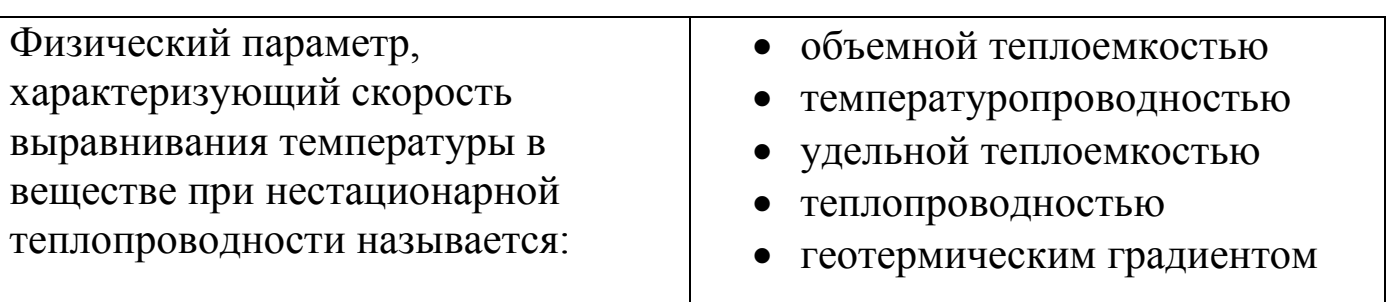

# Задание 4

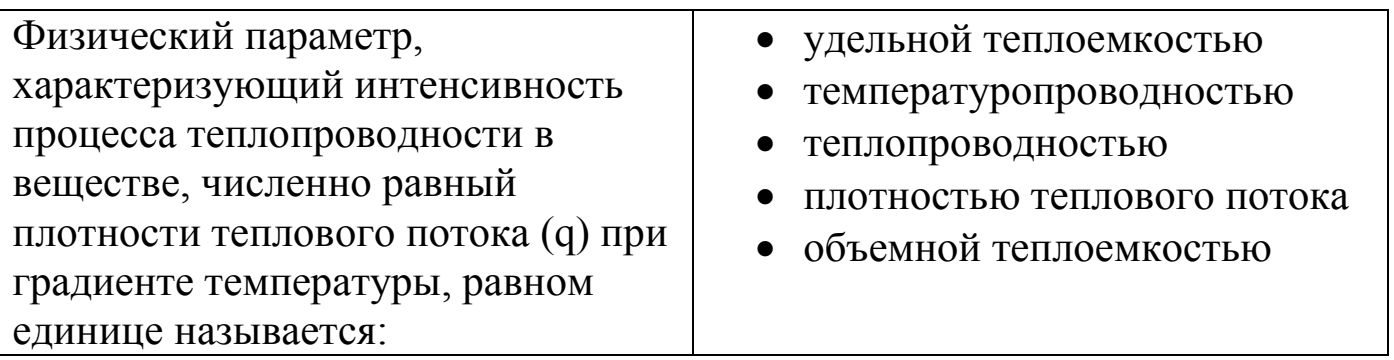

# Задание 5

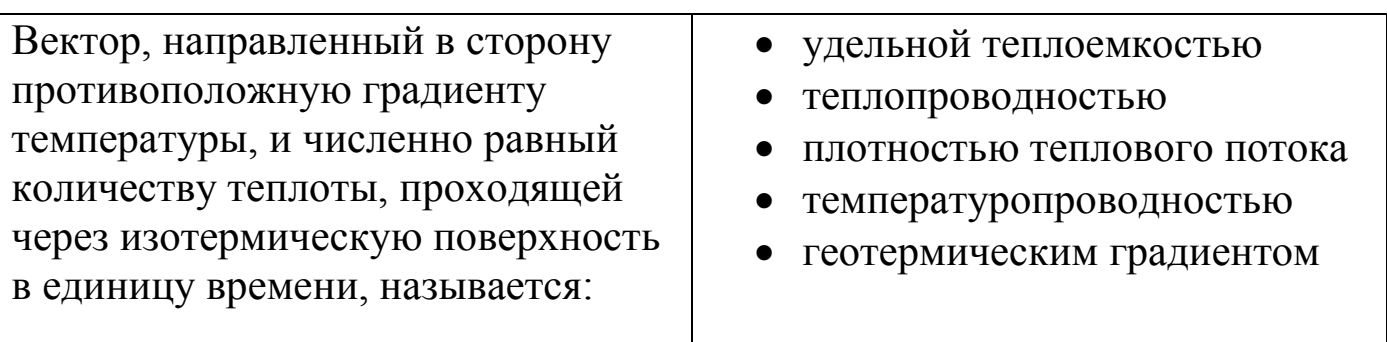

# Задание 6

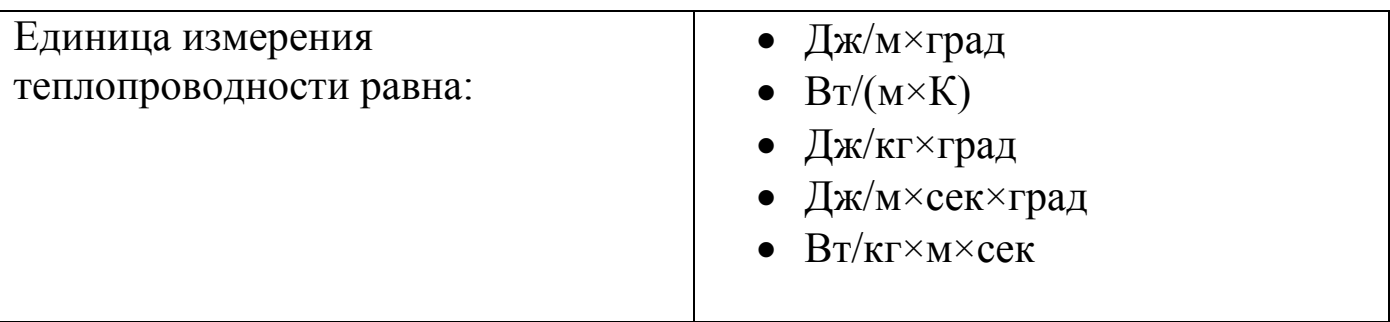

# Задание 7

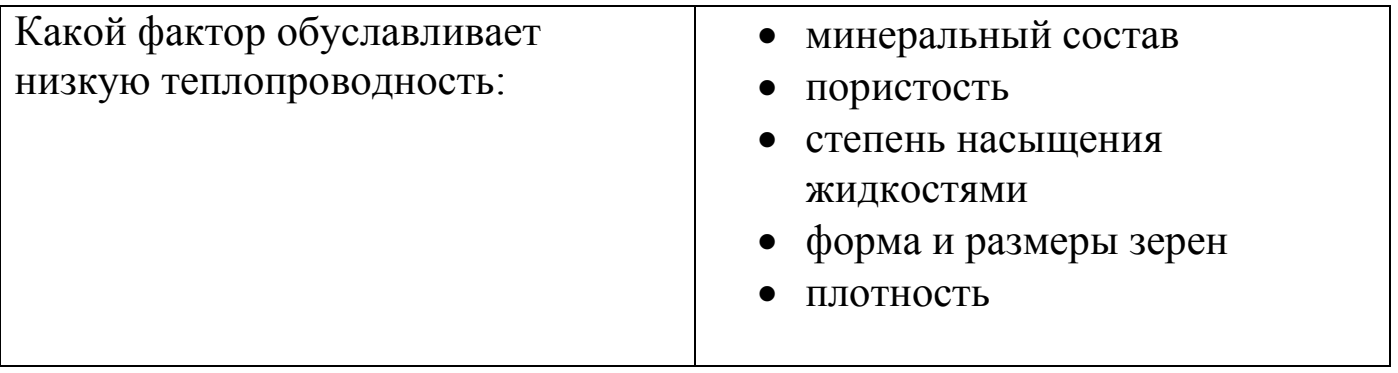

#### **6. Рекомендованная литература**

1. Ерофеев, В. Л. Теплотехника в 2 т. Том 1. Термодинамика и теория теплообмена : учебник для вузов / В. Л. Ерофеев, А. С. Пряхин, П. Д. Семенов ; под редакцией В. Л. Ерофеева, А. С. Пряхина. — Москва : Издательство Юрайт, 2020. — 308 с. — (Высшее образование). — ISBN 978-5-534-01738-0. — Текст : электронный // ЭБС Юрайт [сайт]. — URL: https://urait.ru/bcode/448239 (дата обращения: 16.10.2020).

2. Кудинов, В. А. Техническая термодинамика и теплопередача : учебник для вузов / В. А. Кудинов, Э. М. Карташов, Е. В. Стефанюк. — 4 е изд., перераб. и доп. — Москва : Издательство Юрайт, 2020. — 454 с. — (Высшее образование). — ISBN 978-5-534-06669-2. — Текст : электронный // ЭБС Юрайт [сайт]. — URL: https://urait.ru/bcode/449806 (дата обращения: 16.10.2020).

3. Смирнов, В. Г. Теплофизика : учебное пособие для студентов, обучающихся по техническим специальностям и направлениям / В. Г. Смирнов, В. В. Дырдин, Т. Л. Ким ; ФГБОУ ВО "Кузбас. гос. техн. ун-т им. Т. Ф. Горбачева", Каф. физики. – Кемерово : КузГТУ, 2018. – 171 с. – ISBN 9785001370079. – URL:

[http://library.kuzstu.ru/meto.php?n=91712&type=utchposob:common.](http://library.kuzstu.ru/meto.php?n=91712&type=utchposob:common)

4. Дырдин, В. В. Теплофизика : учебное пособие для студентов вузов, обучающихся по направлению подготовки 280700.62 "Техносферная безопасность", профиль 280702.62 "Безопасность технологических процессов и пр-в" / В. В. Дырдин, А. А. Мальшин, Т. И. Янина ; ФГБОУ ВПО "Кузбас. гос. техн. ун-т им. Т. Ф Горбачева " . – Кемерово : КузГТУ, 2012. – 90 с . – ISBN 978580708670 . – URL [:http://library.kuzstu.ru/meto.php?n=90886&type=utchposob:common.](http://library.kuzstu.ru/meto.php?n=90886&type=utchposob:common)

11

### **Приложение 1**

### **Управление, используемое в виртуальных работах**

Для работы в виртуальных лабораторных работах применяются следующие клавиши (рис.3):

W, S, A, D – для перемещения в пространстве;

F2, E – аналоги средней клавиши манипулятора (при первом нажатии берется объект, при последующем – ставится);

Ctrl – присесть; F10 – выход из программы.

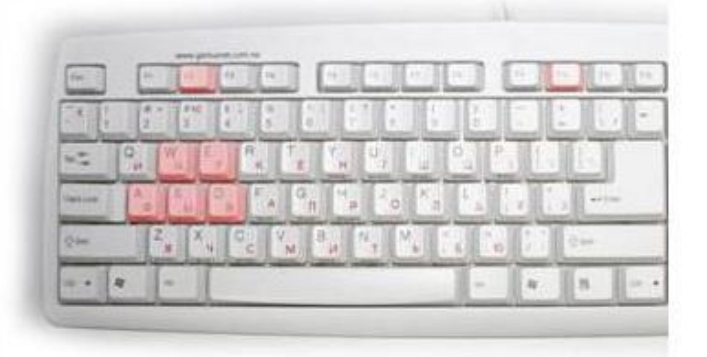

Рис. 3. Активные клавиши клавиатуры

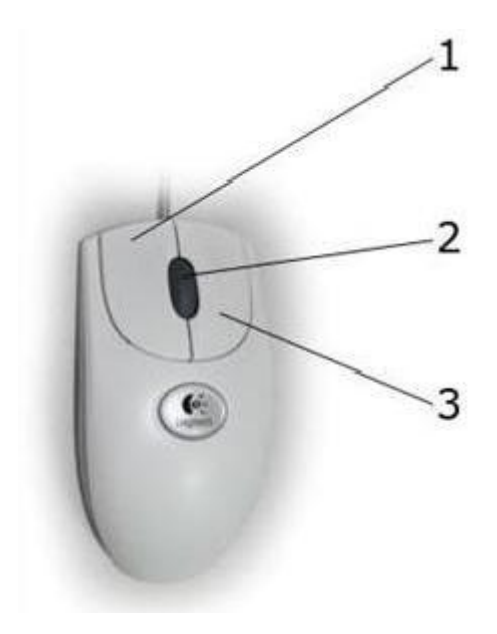

Рис. 4. Функции манипулятора

Левая клавиша мыши (1) (рис. 4) - при нажатии и удерживании обрабатывается (поворачивается, переключается) тот или иной объект.

Средняя клавиша (2) - при первом нажатии (прокрутка не используется) берется объект, при последующем – ставится (прикрепляется).

Правая клавиша (3) - появляется курсор–указатель (при повторном исчезает).

*Примечание:* При появившемся курсоре невозможно перевести взгляд вверх и стороны.

Составитель

Белов Сергей Викторович

## ОПРЕДЕЛЕНИЕ КОЭФФИЦИЕНТА ТЕПЛОПРОВОДНОСТИ ТВЕРДОГО ТЕЛА МЕТОДОМ ЦИЛИНДРИЧЕСКОГО СЛОЯ

## Методические указания по выполнению лабораторной работы по дисциплине «Теплофизика» для студентов направления 20.03.01 «Техносферная безопасность»

Отпечатано на ризографе. Тираж экз. Филиал ГУ КузГТУ в г. Белово. 652644, г. Белово, ул. Ильича 32-а